## УДК 621.35 **РУГУЛИРОВАНИЕ СКОРОСТИ ВРАЩЕНИЯ ДВИГАТЕЛЯ ПОСТОЯН-НОГО ТОКА С ИСПОЛЬЗОВАНИЕМ УСТРОЙСТВ ЭЛЕКТРОНИКИ DC MOTOR ROTATION REGULATION USING ELECTRONICS DEVICES**

Р. С. Борисюк, И. В. Пигуль

Научный руководитель – Т.Е. Жуковская, старший преподаватель Белорусский национальный технический университет, Г. Минск, Республика Беларусь ite@tut.by R. Borisiuk, I. Pihul

Supervisor – T. Zhukovskaya, Senior lecturer

*Аннотация: В статье рассмотрена тема цифрового управления скоростью вращения бесколлекторного двигателя постоянного тока. В статье описана работа в соответствии с принципиальная схема микропроцессорной системы управления БДПТ.*

*Abstract: The article deals with the topic of digital control of the speed of rotation of a brushless DC motor. The article describes the work in accordance with the schematic diagram of the microprocessor control system BDPT.*

*Ключевые слова: двигатель постоянного тока, статор, ротор, датчик углового положения ротора, частота вращения ротора, электромагнитный момент, обмотки якоря, микропроцессор.*

*Keywords: DC motor, stator, rotor, rotor angular position sensor, rotor speed, electromagnetic torque, armature windings, microprocessor.*

## **Введение**

В начале рассмотрим принцип работы бесколлекторных двигателей постоянного тока (БДПТ) с системой управления на микропроцессоре.

В двигателях постоянного тока (ДПТ) узел коллектора действует как автоматический переключатель направления тока в обмотке якоря, когда ротор проходит через геометрическую нейтраль. Геометрическая нейтраль – это линия, пролегающая через центр якоря на полпути от полюса N до полюса S системы возбуждения. Поэтому, чтобы создать бесколлекторный двигатель, нужно владеть информацией о положении ротора по отношению к данной нейтрали. Датчики углового положения ротора двигателя используются с целью получения этой информации. Самые распространеные датчики – оптические, индуктивные и емкостные.

Принцип работы оптического датчика заключается в перекрытии с определённым периодом оптического канала оптопары, установленной на статоре, непрозрачными участками диска сетки, установленного на роторах ДПТ. Возникает последовательность импульсов на выходе фотоприемника оптопары, частота повторения которых пропорциональна частоте вращения ротора. Количество импульсов дает представление об угловом положении ротора. Следуя такому положение геометрической нейтрали необходимо определять по специ-

альной отметке на диске сетки пикселей. Сигнал с этого датчика импульсный, то есть содержит ошибку дискретизации.

Принцип работы простых индуктивных датчиков основывается на взаимодействии индукционной катушки, смонтированной на статоре ДПТ, с магнитным полем, которое создаётся постоянным магнитом, смонтированном на роторе. В процессе вращения магнита в катушке индуцируется синусоидальная ЭДС. По её фазовой характеристике можно определить угловое положение ротора. Но эти датчики велики и основательно влияют на магнитные поля в магнитоэлектрической системе ДПТ.

Емкостные датчики выполняются с помощью минимум двух электродов, расположенных параллельно и полученных напылением металла на часть внутри статора и на поверхность ротора, выполненную в виде цилиндра (смотреть рисусок 2).

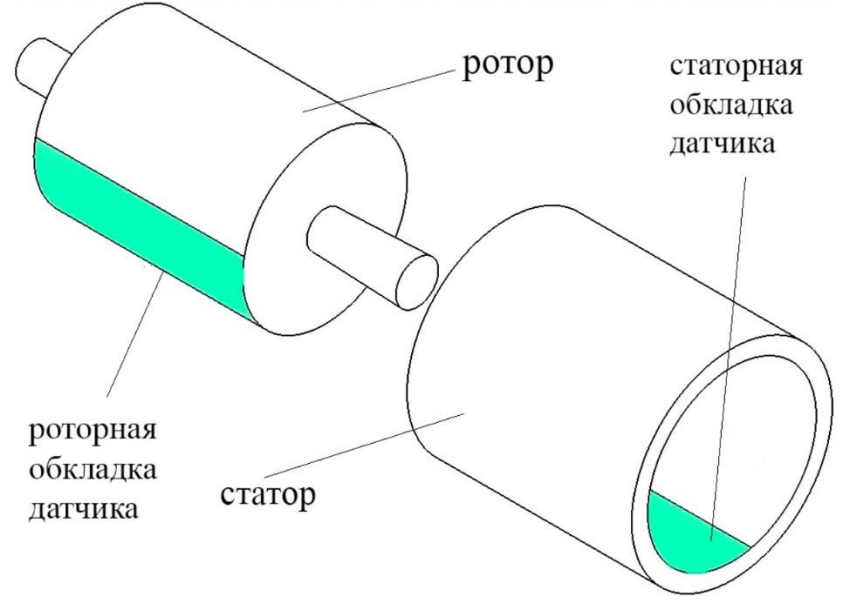

Рисунок 2 – Емкостной датчик угла поворота

В результате, в конструкции двигателя формируется вращающийся цилиндрический конденсатор. Его ёмкость пропорциональна углу поворота ротора.

Следуя сигналу датчика угла поворота ротора, во время прохождения обмотки якоря геометрической нейтрали переключается полярность напряжения на ней (изменяется направление тока якоря).

Блок-схема БДПТ отбражена на рисунке 3.

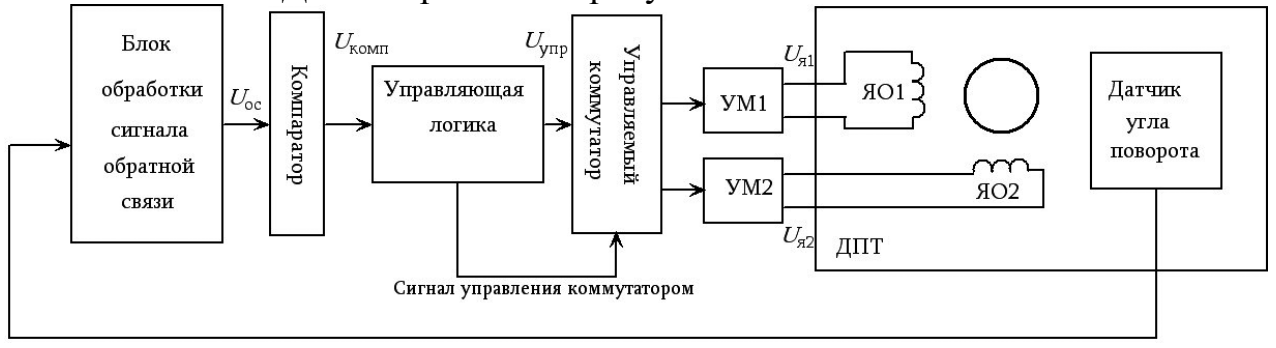

Рисунок 3 – Блок-схема БДПТ

Блок обработки сигнала обратной связи (БОСОС) реорганизует команду с ДПТ (датчика угла поворота ротора) в синусоидальное напряжение (Uос), частота которого равновелика угловой скорости вращения ротора, а фаза – угловому расположению ротора касательно геометрической нейтрали (смотреть рисунок 4).

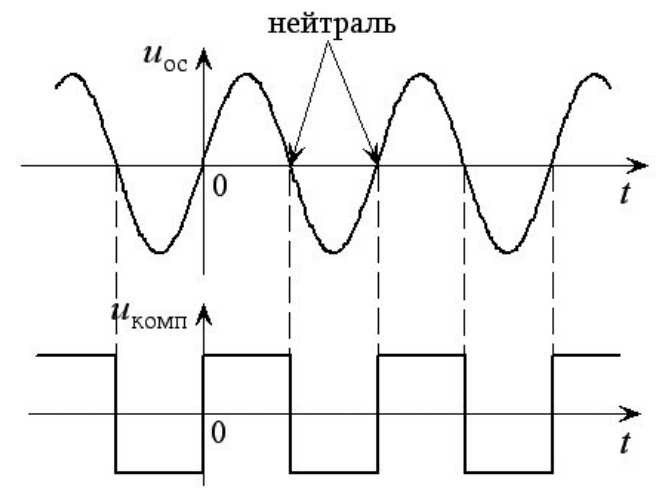

Рисунок 4 – Временные диаграммы напряжений

Компаратор (смотреть рисунок 3) реорганизовывает гармоничный сигнал, который поступает с БОСОС (*Uос*), в порядок импульсов (*U*комп), его передний и задний фронты отвечают моменту времени прохождения ротором расположения нейтрали (смотреть рис. 4).

Блок логики управления создает порядок импульсов *U*упр (смотреть рисунок 3), распределяемых контролируемым коммутатором по входам усилителей мощности УМ1, УМ2. Напряжения на выходе усилителей мощности *U*я1, *U*я2 подаются на обмотки якоря ЯО1 и ЯО2 ДПТ.

Схема, реализующая включение обмоток к источнику постоянного напряжения, описана на рисунке 5.

Работа двигателя в заданном режиме обеспечивается управлением электронных ключей S1-S4.

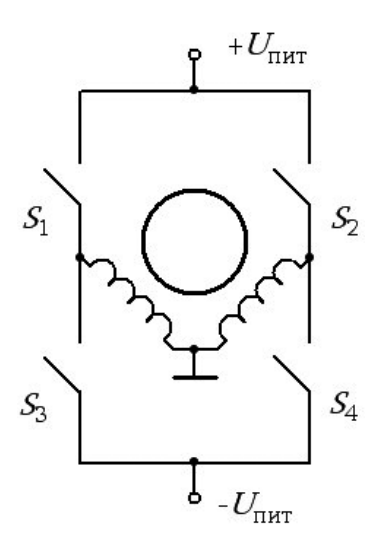

Рисунок 5 – Схема подключения якорных обмоток

Использование микропроцессора, который выполняет функции управляющей логики и управляет коммутатором, даёт возможность по широкому управлению БДТП.

С помощью микропроцессорного блока, используя внешние датчики положения, освещенности, температуры и так далее, можно осуществлять управление скоростью вращения ротора, следуя заданному режиму работы.

Используя широтно-импульсную систему формирования напряжения обмоток якоря, можно стабилизировать угловую скорость ротора при перемене момента сопротивления на валу ДПТ.

На рисунке 6 представлена принципиальная схема микропроцессорной си-

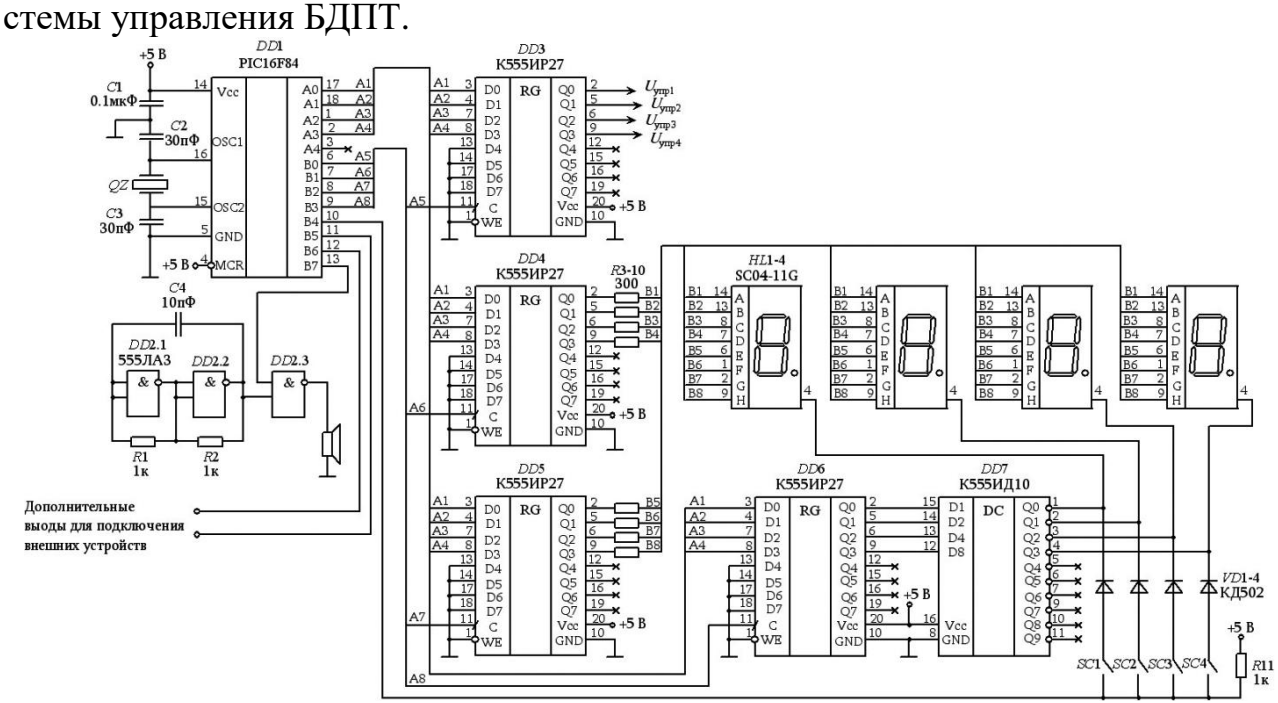

Рисунок 6 – Принципиальная схема микропроцессорной системы управления БДПТ

Микропроцессор PIC16F84 (DD1, рисунок 6) имеет два порта ввода/вывода, PORTA и PORTB, которые можно запрограммировать.

PORTA используется для формирования 4-битной шины данных (A1-4), а PORTB используется для формирования адресной шины (A5-8). Кроме того, на входы процессора через порт B подаются команды с клавиатуры SC1-SC4 (вход B4 PORTB) и обратные сигналы с ДПТ (B5, B6 PORTB).

Выход B7 PORTB управляет простым звуковым генератором, подключенным к трем вентилям микросхемы DD2.

Удобно подтверждать звуковым генератором кнопки клавиатуры и сигнал аварийной работы ДПТ.

Тактовая частота процессора определяется значением кварцевого резонатора QZ.

Регистры памяти DD4, DD5 и DD6 используются для управления системой отображения (четыре 7-ми сегментных светодиодных индикатора HL1-4) и клавиатурой SC1-SC4.

Сигналы управления, формируемые микропроцессором, подаётся на обмотки двигателя через регистр DD3 и усилитель мощности (смотреть рисунок 7). Он регулируется по трехфазной схеме биполярных транзисторов, работающих в режиме ключа.

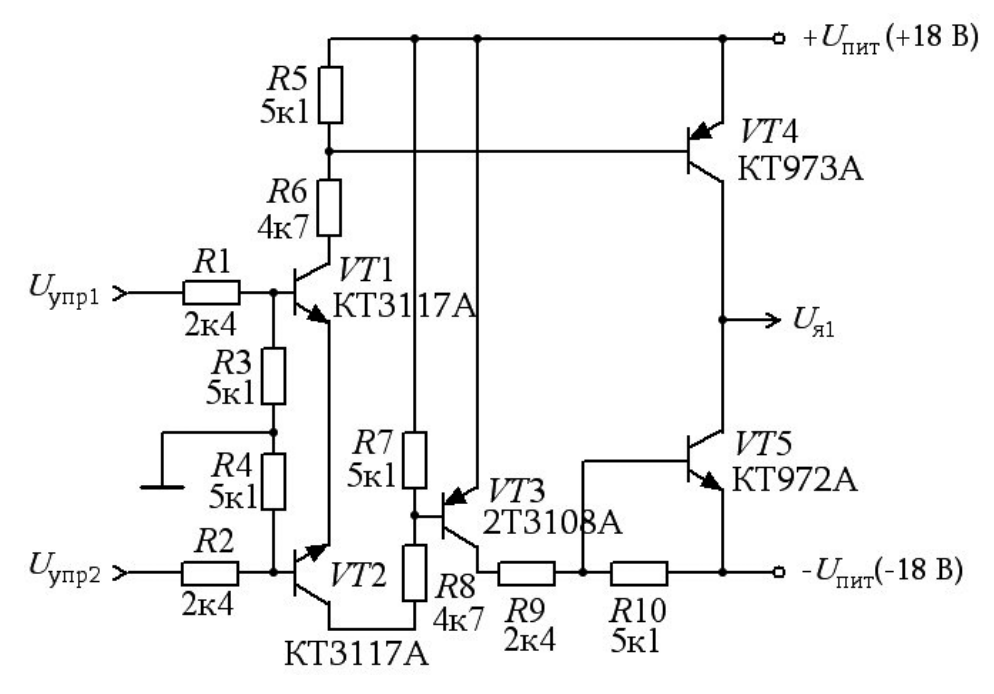

Рисунок 7 – Усилитель мощности

Выходной каскад выполнен в виде двухплечевого эмиттерного повторителя. Так как нагрузка каскада представляет собой низкоомную обмотку двигателя, и по ним протекает большой ток якоря, то на радиатор необходимо установить мощные транзисторы VT4 и VT5.

Рисунок 7 показывает усилитель мощности, который формирует напряжение *U*я1. Усилитель также используется для управления второй обмоткой якоря двигателя, которая сдвинута на угол 90 градусов к первой.

На рисунке 8 показаны временные диаграммы напряжений, вырабатываемых системой управления двигателем.

Двухканальный емкостный датчик можно использовать для того, чтобы определить угла поворота ротора. На его выходе мы получаем два синусоидальных напряжения со сдвигом по фазе на 90°.

Данные напряжения преобразуются в последовательность биполярных прямоугольных импульсов с помощью компараторов (на рисунке 8 показано напряжение uкомп1).

Период вращения ротора соответствует периоду этих импульсов. На входы микропроцессора В5, В6 ПОРТВ поступают эти сигналы (смотреть рисунок 6).

Микропроцессор создаёт серию импульсов управления *U*упр1, *U*упр2, *U*упр3, *U*упр4, подаваемые на обмотки якоря двигателя через усилители мощности.

Соответственно, процессор создаёт условия для выполнения следующих функций:

• Синтез импульсов управления по заданному алгоритму и обработка сигналов обратной связи.

• Опрос клавиатуры и принятие решения об изменении алгоритма формирования управляющих импульсов по результатам исследования (перемена жесткости системы управления и заданной угловой скорости).

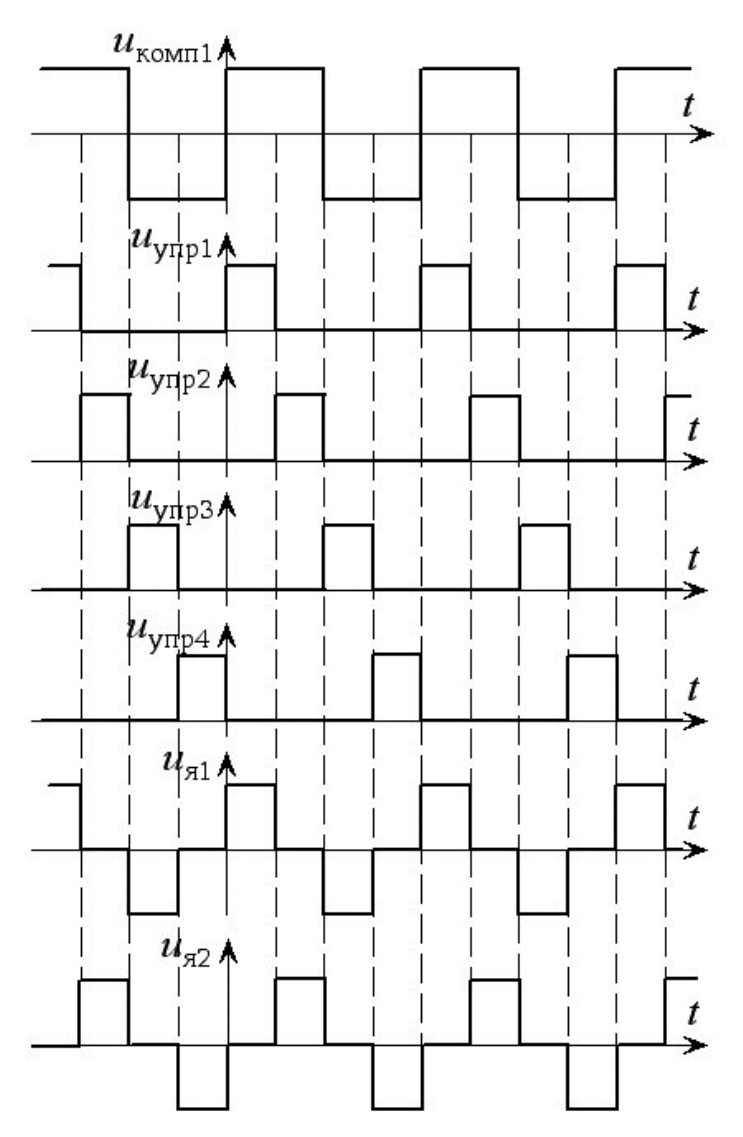

Рисунок 8 – Временная диаграмма напряжений

• 7-сегментный светодиодный дисплей со всей необходимой информацией (данная угловая скорость, фактическая угловая скорость, жесткость системы управления и т. д.).

• Управление звуком при нажатии клавиш на клавиатуре.

Рассмотрим систему стабилизации угловой скорости вращения ротора двигателя постоянного тока.

Схема управления бесколлекторным двигателем постоянного тока с использованием PIC процессора позволяет путем формирования по заданному алгоритму сигналов, подаваемых на обмотки якоря, осуществлять следующие режимы работы двигателя:

- разгон двигателя,
- торможение двигателя,
- стабилизация угловой скорости вращения якоря,

стабилизация момента, развиваемого двигателем,

управление скоростью вращения по заданной программе.

Самым популярный способом управлять скоростью вращения двигателя заключается в якорном управлении, то есть в изменении напряжения, подаваемого на якорную обмотку двигателя.

При применении цифровой системы управления достичь изменение напряжения на якорной обмотке можно либо через цифроаналоговый преобразователь (ЦАП), или при помощи широтно-импульсной модуляции (ШИМ) напряжений.

Рассмотрим работу системы управления угловой скоростью двигателя с использованием широтно-импульсной модуляции напряжений, подаваемых на якорные обмотки, которая является более дешевой по сравнению с системой на цифроаналоговом преобразователе и которая не требует работы усилителя мощности в линейном режиме. Работа транзисторов в ключевом режиме проще и менее энергозатратна.

Напряжение, которое подается на якорную обмотку ДПТ (*Uя1*), имеет вид прямоугольных импульсов (смотреть рисунок 9, диаграмма I).

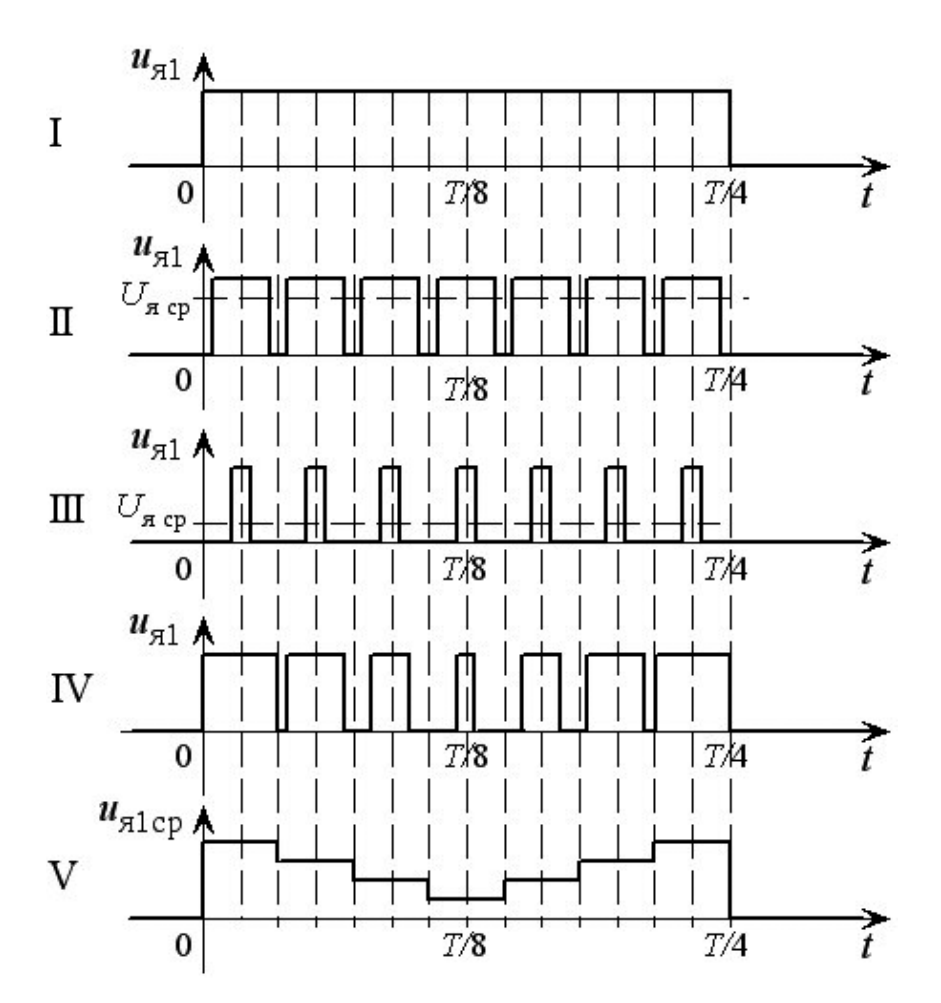

Рисунок 9 – Временные диаграммы напряжений и токов в режиме ШИМ

Разбивая четвертьпериодный интервал на какое-то число имульсов *n* (на рисeyrt 9 *n=7*) и формируя ширину импульса в соответствии с поставленной целью, можно добиться:

 понижения среднего значения напряжения *Uя1*. На рисунке 9 диаграмма II *Uяср=3,75Um*, на рис. 9 диаграмма III *Uяср=1,25Um*;

 формирования среднего значения напряжения *Uя1* по заданному закону, например, на рисунке 9 диаграммы IV, V, среднее значение *Uя1ср* имеет «провал» в середине четвертьпериодного импульса управления.

Для электродвигателей постоянного тока свойственна неустойчивость электромагнитного момента в рамках одного оборота двигателя. Это возникает в связи с изменением плеча приложения электромагнитной силы к ротору. График изменения момента представлен на рис. 10.

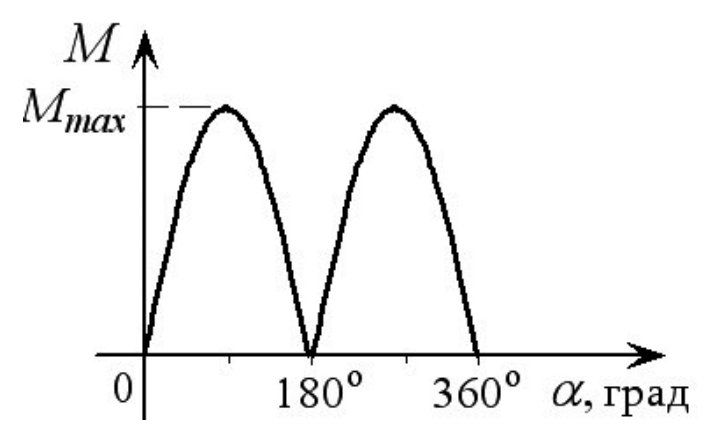

Рисунок 10 – График зависимости изменения момента ДПТ за период вращения

Когда якорь вращается с постоянной скоростью в момент времени прохождения положения геометрической нейтрали якорной обмоткой плечо приложения электромагнитной силы равняется нулю, а при повороте на угол 90° момент максимален.

Якорь ДПТ делают многообмоточным т.к. это необходимо для сглаживания пульсаций момента, которые, помимо этого, ослабляются и за счет инерции ротора. Тем не менее это только понижает, но полностью не исключает пульсации, что сильно ограничивает возможность использования ДПТ с малым моментом инерции в прецизионных электромеханических системах.

Данная система управления ДПТ с использованием ШИМ позволяет скомпенсировать пульсацию момента внутри одного оборота ротора при помощи формирования напряжения *Uя1* и *Uя2* по заданному алгоритму.

Для стабилизации угловой скорости вращения ротора была реализована система управления двигателем марки ДБМ-40 с емкостным двухканальным датчиком угла поворота ротора.

Как результат применения ШИМ при формировании напряжения, которое подается на якорную обмотку, была получена механическая характеристика, представленная на рисунке 11.

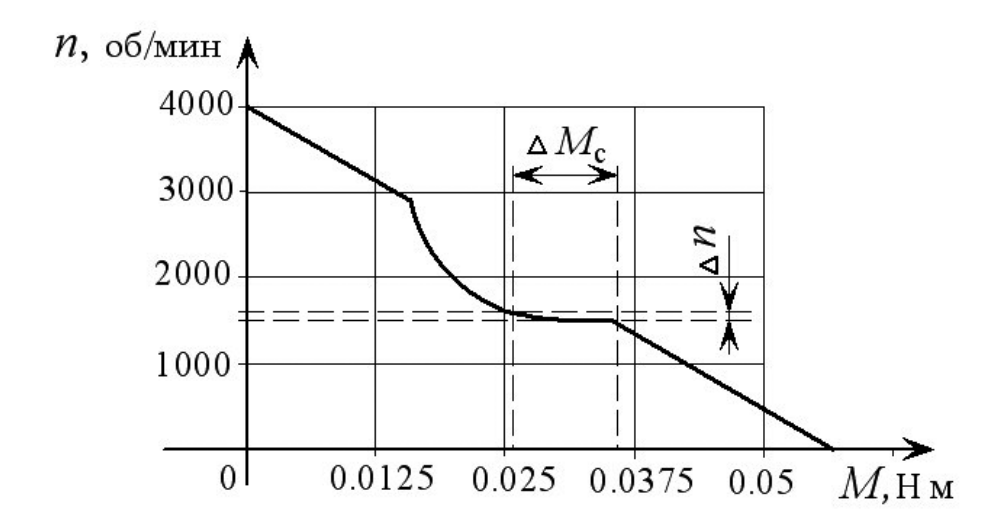

Рисунок 11 – Механическая характеристика бесколлекторного двигателя постоянного тока с широтно-импульсной системой стабилизации скорости вращения

Стабилизация угловой скорости реализуется при помощи широтноимпульсной модуляции напряжения, которое подается на якорные обмотки двигателя.

С увеличением момента сопротивления на валу двигателя и понижением угловой скорости вращения ротора микропроцессор формирует некоторую последовательность управляющих импульсов повышенной скважности *Q*=*Tи*/*tи1* (смотреть рисунок 9), т.е. повышает среднее значение амплитуды напряжения, которое подается на якорную обмотку. С этим происходит увеличение якорного тока и, разумеется, электромагнитного момента, который может быть развит двигателем. Скорость вращения ротора, в связи с этим, тоже увеличивается.

Использование микропроцессора с табло и клавиатурой позволяет достичь дополнительных возможностей при работе системы управления без остановки и перепрограммирования процессора. Появляется возможность в реальном времени по заданным алгоритмам изменять угловую скорость вращения ротора, включать и отключать системы стабилизации скорости вращения и электромагнитного момента двигателя, на табло можно выводить реальное значение угловой скорости вращения ротора. Также на табло можно наблюдать режим работы двигателя, параметры, которые были заданы, и их отклонение от реальных.

Рассмотрим описание алгоритма работы системы стабилизации угловой скорости вращения ротора.

В алгоритм работы микропроцессора входит несколько этапов. На начальном этапе происходит программирование портов ввода-вывода, загрузка констант и исходных параметров режимов управления в регистры оперативной памяти микропроцессора.

Впоследствии чего по сигналам обратной связи, снимаемым с датчика угла поворота ротора (входы *В5*, *В6* микропроцессора, см. рис. 6), микропроцессором формируются управляющие импульсы *Uупр1*, *Uупр2*, *Uупр3*, *Uупр4*

(смотреть рисунок 8) таким образом, дабы гарантировать наибольшую скорость разгона двигателя (скважность *Q=1*).

Очередность фронтов импульсов, поступающих на входы В4, В5, соответствует четвертьпериодным отметкам при вращении ротора.

В момент прихода фронта процессор осуществляет расчет периода вращения якоря по данным внутреннего таймера и соотносит его с заданным. При этом снимается информация с клавиатуры и при изменении начальных параметров, изменяются константы и режимы, которые были записаны в оперативной памяти.

В момент, когда период вращения якоря достигает заданных значений, запускается алгоритм стабилизации угловой скорости. Работа алгоритма производится следующим образом:

 значение периода вращения якоря, которое было измерено, соотносится с заданным (записанным в регистре оперативной памяти);

 в зависимости от величины рассогласования, знака и заданной жесткости системы управления меняется ширина импульсов управления (*t1*, смотреть рисунок 9), подаваемых на обмотки возбуждения якоря так, чтобы привести значение рассогласование к нулю.

При появлении на входе процессора заднего фронта четвертьпериодного импульса обратной связи он выводит значения измеренного и/или заданного периода вращения якоря на индикаторы. Измерение периода осуществляется способом подсчета тактовых импульсов за каждые четверть периода вращения якоря двигателя.

Опрос клавиатуры производится при помощи системы прерывания по изменению сигнала на входе *B4 PORTB* процессора (смотреть рисунок 6).

## **Заключение:**

Предложенная схема системы управления двигателем постоянного тока имеет большой потенциал и широкие возможности. При помощи широтноимпульсной модуляции напряжения, которое подается на якорные обмотки, можно производить разгон двигателя, а также: торможение, управление угловой скоростью по предварительно заданной программе, производить стабилизацию угловой скорости при изменении момента сопротивления на валу двигателя и компенсацию пульсации электромагнитного момента внутри 1-го оборота вращения ротора двигателя.

Вспомогательное внедрение клавиатуры и индикаторного табло позволяет производить изменение режима работы двигателя, менять параметры вращения, жесткости системы управления в моменте его работы не перепрограммируя микропроцессор. Применение индикаторного табло делает наглядным и более комфортным контроль за работой двигателя.

## **Литература**

список литературы